# *Wallpaper For Your Windows*

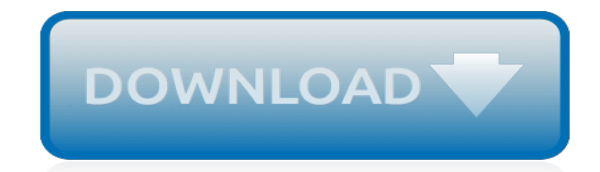

*Thank you for downloading wallpaper for your windows. Maybe you have knowledge that, people have search numerous times for their favorite books like this wallpaper for your windows, but end up in harmful downloads.*

*Rather than enjoying a good book with a cup of tea in the afternoon, instead they are facing with some harmful bugs inside their computer.*

*wallpaper for your windows is available in our digital library an online access to it is set as public so you can get it instantly.*

*Our digital library saves in multiple locations, allowing you to get the most less latency time to download any of our books like this one.*

*Kindly say, the wallpaper for your windows is universally compatible with any devices to read.*

#### **Wallpaper For Your Windows**

Get free wallpapers for your pc. Windows 10 customers can now get Desktop Themes from Microsoft Store. Make sure you're running Windows 10 on your PC so you don't miss any of the latest free content.

# **Featured Wallpapers - Windows Help**

The Windows desktop is where you end up when you've closed all your windows, or when you're using smaller Windows that don't use up all your desktop space. So, why not take advantage of that space with Live Wallpapers that are beautiful, animated, and in many cases could even help boost your productivity?

# **7 Amazing Live Wallpapers for Windows 10 to Transform Your ...**

Decorative and privacy window film for home and office. Wallpaper For Windows brand films are the easy DIY (do-it-yourself) way to decorate windows and glass doors with the beauty of frosted glass, leaded glass, etched glass and stained glass. Choose one of Wallpaper For Windows 85+ designs or make a custom window film using your art, photos ...

#### **Decorative And Privacy Window Film - Wallpaper For Windows**

So, if you own Windows 10 OS and still using it with default Wallpapers & background settings, you are not using the magic of its sleek interface. Download some cool wallpapers for Windows 10 and set it as your Windows laptop/computer desktop background. I am sure, after doing this, you will not want to go back to the default Windows 10 background.

#### **400+ Stunning Windows 10 Wallpapers HD Image Collection**

While Windows 10 doesn't support live wallpapers out of the box, quite a few free tools out there to set a live wallpaper as Windows 10 desktop background. RainWallpaper for Windows 10. RainWallpaper is a free software designed to bring stunning live wallpapers to your Windows 10 desktop. In short, with RainWallpaper, you can set live 3D ...

#### **RainWallpaper: Free Live 3D Wallpapers For Windows 10**

The blue Windows 10 wallpaper is nice to look at, but it's more fun to choose what background you want on your desktop. You are going to be the one staring at the screen all day and maybe you don ...

#### **How to Change Your Desktop Background in Windows 10**

We've compiled a list of 50 great wallpapers that pair excellently with Windows 10; you can choose to let the operating system pick an accent color to go with these wallpapers, or you can set a custom color of your own. Please note that images on this page have been resized to load fast, they are not the actual wallpapers — you have ...

# **Windows 10 Wallpapers: 50 Most Beautiful Wallpaper Images**

Here's the Windows wallpaper location for Windows 8 and 10, so you can use these high-res images with other devices or older versions of Windows

# **Where to Find the Windows Wallpaper Location on Your PC**

One of the first things most people do is change their desktop background. A new wallpaper can make a computer feel more like home. You'll probably want to change your wallpaper in Windows 10. Here's how: Log on to your Windows 10 computer using the account with which you want to change your desktop background.

# **How to Change Your Desktop Background in Windows 10**

How to Change Your Desktop Background in Windows. This wikiHow teaches you how to alter the image displayed on your PC's desktop background (also known as wallpaper). Right-click an empty space on the desktop. Doing so will prompt a...

# **How to Change Your Desktop Background in Windows - wikiHow**

How to stop people from changing your Windows 10 desktop wallpaper Does someone keep changing your desktop background on Windows 10? Here's how to stop them and lock down some specific wallpaper.

#### **How to stop people from changing your Windows 10 desktop ...**

HD Wallpapers High-quality Mac, Windows, Android and desktop wallpapers. Find a HD wallpaper for your desktop or Android device. We hand-picked all photos to ensure that they are high-quality and free. Discover now our large variety of topics and our best pictures:

#### **HD Wallpapers · Pexels**

Windows 10 wallpaper hd and windows 10 wallpaper pack. Desktop and tablet windows 10 wallpaper. Mobile windows 10 background and images. Beautiful themes and screensaver HD, 4k & 8k. Windows 10 Wallpaper Free Download 4k Backgrounds and Themes ... Lake Aurora, 4k, HD wallpaper, Florida, night, sky, stars ...

#### **Windows 10 Wallpaper Free Download 4k Backgrounds and Themes**

Live wallpapers aren't a new invention, but they're not exactly common on Windows 10. But, there's always someone out there that can make these things happen, as is the case with Wallpaper Engine.

# **Make your Windows desktop move with Wallpaper Engine ...**

Applies to: Windows 10. Select Product Version. Select the Start . button, then select Settings > Personalization to choose a picture worthy of gracing your desktop background, and to change the accent color for Start, the taskbar, and other items. The preview window gives you a sneak peek of your changes as you make them.

#### **Change desktop background and colors - support.microsoft.com**

How to Change Wallpaper in Windows 10. A wallpaper is the background image on your desktop. It's also called the desktop background. Windows 10 allows you to choose your own wallpaper. Several built-in wallpapers are provided, as well as...

# **How to Change Wallpaper in Windows 10 - wikiHow**

Hey everyone! As part of our ongoing series on Windows 10 hacks, today we are going to show how to get rid of your typical static wallpapers. From now on, you will be able to have animated GIFs as your wallpapers. If you're here, you may have already realized that Windows 10 itself doesn't supportRead More

# **How to set a GIF as a wallpaper in Windows 10 - Win10 FAQ**

Backgrounds Wallpapers HD is your ultimate source of high-resolution Backgrounds, Wallpapers, Photos and Images for your Windows device. FIND Images, SAVE to your Pictures Folder, Preview or Set as LOCK SCREEN Wallpaper, Set as ACCOUNT PICTURE...

# **Get Backgrounds Wallpapers HD - Microsoft Store**

Add A Faux Window To Your Walls With Window Murals. When looking to add interest to your room, a wallpaper murals window scene mural could be just the trick to get the job done. Trompe L'oeil windows murals are a great way to expand your view past your four walls. The hardest part is picking the perfect outdoor scene for your window mural ...

# **Window Scene Wallpaper Murals | Murals Your Way**

A short answer to this simple question is YES, you can change the desktop background in your Windows 8/Windows 8.1 computer. However unlike earlier versions of Windows operating systems such as Windows 7 or Windows Vista, Windows 8/Windows 8.1 allows you to change the desktop background only if your copy of the operating system is activated.

**Can You Change Desktop Background in Windows 8? | Tom's ...**

[Rocket Engine Design](http://jira.paetep.com/rocket_engine_design.pdf), [1998 Mitsubishi Montero Owners Manual,](http://jira.paetep.com/1998_mitsubishi_montero_owners_manual.pdf) [Guilty Karen Robards,](http://jira.paetep.com/guilty_karen_robards.pdf) [Sanyo Lcd Tv Service](http://jira.paetep.com/sanyo_lcd_tv_service_manual.pdf) [Manual](http://jira.paetep.com/sanyo_lcd_tv_service_manual.pdf), [business statistics pearson 5th editions solutions](http://jira.paetep.com/business_statistics_pearson_5th_editions_solutions.pdf), [Introduction To Probability Grinstead Solutions](http://jira.paetep.com/introduction_to_probability_grinstead_solutions.pdf), [Super](http://jira.paetep.com/super_teacher_worksheets_area_and_perimeter.pdf) [Teacher Worksheets Area And Perimeter](http://jira.paetep.com/super_teacher_worksheets_area_and_perimeter.pdf), [Dungeons And Dragons Monstrous Manual,](http://jira.paetep.com/dungeons_and_dragons_monstrous_manual.pdf) [2009 Jetta Tdi Owners](http://jira.paetep.com/2009_jetta_tdi_owners_manual.pdf) [Manual](http://jira.paetep.com/2009_jetta_tdi_owners_manual.pdf), [Fundamentals Of Financial Management 13th Edition Solutions,](http://jira.paetep.com/fundamentals_of_financial_management_13th_edition_solutions.pdf) [Mechanics And Thermodynamics Of](http://jira.paetep.com/mechanics_and_thermodynamics_of_propulsion_solution_manual_free.pdf) [Propulsion Solution Manual Free](http://jira.paetep.com/mechanics_and_thermodynamics_of_propulsion_solution_manual_free.pdf), [Solution Focused Therapy Exercises,](http://jira.paetep.com/solution_focused_therapy_exercises.pdf) [engineering documentation control](http://jira.paetep.com/engineering_documentation_control_handbook_book.pdf) [handbook book,](http://jira.paetep.com/engineering_documentation_control_handbook_book.pdf) [1996 Bombardier Seadoo Manual,](http://jira.paetep.com/1996_bombardier_seadoo_manual.pdf) [Manual Motorola I335 Nextel Portugues,](http://jira.paetep.com/manual_motorola_i335_nextel_portugues.pdf) [fresenius](http://jira.paetep.com/fresenius_troubleshooting_guide.pdf) [troubleshooting guide,](http://jira.paetep.com/fresenius_troubleshooting_guide.pdf) [psychology in action 10th edition huffman,](http://jira.paetep.com/psychology_in_action_10th_edition_huffman.pdf) [Mr Johalscience 10 Workbook Answers,](http://jira.paetep.com/mr_johalscience_10_workbook_answers.pdf) [John](http://jira.paetep.com/john_deere_manuals_free.pdf) [Deere Manuals Free](http://jira.paetep.com/john_deere_manuals_free.pdf), [Manual Schilling Y Belove,](http://jira.paetep.com/manual_schilling_y_belove.pdf) [Saab 900 Service Manual,](http://jira.paetep.com/saab_900_service_manual.pdf) [Answers To The World Of Genetics](http://jira.paetep.com/answers_to_the_world_of_genetics_crossword_puzzle.pdf) [Crossword Puzzle,](http://jira.paetep.com/answers_to_the_world_of_genetics_crossword_puzzle.pdf) [2005 Yamaha Rhino Service Manual](http://jira.paetep.com/2005_yamaha_rhino_service_manual.pdf), [Netgear Network Router Manual](http://jira.paetep.com/netgear_network_router_manual.pdf), [What Is Molar Mass](http://jira.paetep.com/what_is_molar_mass_yahoo_answers.pdf) [Yahoo Answers](http://jira.paetep.com/what_is_molar_mass_yahoo_answers.pdf), [1996 Seadoo Spx Manual](http://jira.paetep.com/1996_seadoo_spx_manual.pdf), [User Manual Ford Focus 2007,](http://jira.paetep.com/user_manual_ford_focus_2007.pdf) [Pandigital Novel User Manual,](http://jira.paetep.com/pandigital_novel_user_manual.pdf) [Geometry End Of Course Answer Key](http://jira.paetep.com/geometry_end_of_course_answer_key.pdf), [Literature In English Paper 3 2014 Answers,](http://jira.paetep.com/literature_in_english_paper_3_2014_answers.pdf) [The Coffee Cart Girl](http://jira.paetep.com/the_coffee_cart_girl_questions_and_answers.pdf) [Questions And Answers](http://jira.paetep.com/the_coffee_cart_girl_questions_and_answers.pdf)